Introduction to Networking Instructor: Prof. Aleksandar Kuzmanovic

#### Advanced Sockets

#### The problem

You are a server and you want to listen for incoming connections as well as keep reading from the connections you already have.

• Blocking

– "block" is techie jargon for "sleep".

- Lots of functions block.
	- accept() blocks.
	- All the recv() functions block

#### The select call

Enables you to deal with many clients at the same time

## HOW?

Monitors several sockets at the same time. tell you which ones are ready for reading, which are ready for writing,

### Synopsis of select()

- #include <sys/time.h>
- #include <sys/types.h>
- #include <unistd.h>
- int select(int numfds, fd\_set \*readfds, fd\_set \*writefds, fd\_set \*exceptfds, struct timeval \*timeout);
- It'll tell you which ones are ready for reading, which are ready for writing, and which sockets have raised exceptions, if you really want to know that.

#### Manipulate sets

- Each set is of the type fd set. The following macros operate on this type:
- FD ZERO(fd set \*set) -- clears a file descriptor set
- FD\_SET(int fd, fd\_set \*set) -- adds *fd* to the set
- FD\_CLR(int fd, fd\_set \*set) -- removes *fd* from the set
- FD\_ISSET(int fd, fd\_set \*set) -- tests to see if *fd* is in the set
- Example when select() returns, *readfds* will be modified to reflect which of the file descriptors you selected is ready for reading. Test them with the macro FD\_ISSET(),

# THE CODE

A multi-person chat server

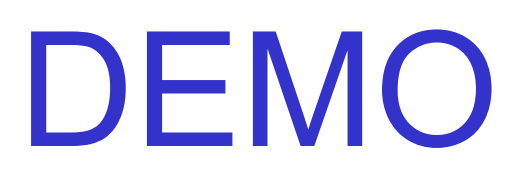

#### A multi-person chat server

#### Important Points

- Accepting new connections via select
- Client closes connection
	- Select returns "socket ready to read"
	- recv() will return 0.